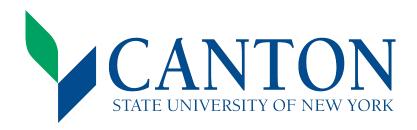

## Lodging Justification FOR OVER THE PER DIEM RATE

Revised 7/13

All travelers must provide a justification and obtain prior approval from the procurement office to exceed the maximum Federal lodging rate. Maximum lodging per diem rates can be found at www.gsa.gov.

## Please note the following:

- To receive the NYS approved rate, you must request it when making your reservation. Most facilities will ask that you provide your State (SUNY) ID when checking in to verify your state employee status.
- If traveling out of state, you should still request the NYS lodging rate. Many facilities will extend this rate to state/federal employees regardless of your home state.
- ➤ If you're unable to secure the NYS lodging rate, this form must be completed, approved, and then forwarded to the Purchasing & Payables office at Canton *at least two weeks prior to travel*.

|                                            | <u> </u>                                                                                           |                                  |                   |     |
|--------------------------------------------|----------------------------------------------------------------------------------------------------|----------------------------------|-------------------|-----|
| Traveler's Name: Destination (City/State): |                                                                                                    | _Travel Dates:<br>Name of Hotel: |                   |     |
| Per Diem Rate: \$                          | /night                                                                                             | Actual Rate:                     | /ni               | ght |
| Please authorize my ho                     | tel expense which was higher t                                                                     | han the allowed per die          | em rate because:  |     |
|                                            | nce was held, saving excessive a within the rate at a location near                                | •                                | es since          |     |
| The hotel was the least expens             | ive hotel in the conference area                                                                   |                                  |                   |     |
| The hotel was the only one ava             | ilable in the conference area.                                                                     |                                  |                   |     |
| I shared this room with a collec           | ague (name)                                                                                        |                                  |                   |     |
| The hotel had a discounted rat             | e because it was suggested by t                                                                    | he conference.                   |                   |     |
| Other:                                     |                                                                                                    |                                  |                   |     |
| have indicated above I was una             | and attempted to find a hotel table to find a rate better than the will only be reimbursed the per | e one I have indicated o         | on my T-1. Should |     |
| Traveler's signature                       |                                                                                                    |                                  | Date              |     |
| Supervisors signature                      |                                                                                                    |                                  | Date              |     |
|                                            | Approved                                                                                           |                                  | Denied            |     |
| Business office signature                  |                                                                                                    |                                  | Date              |     |